# Package 'DUBStepR'

October 5, 2021

#### Type Package

Title Correlation-Based Feature Selection for Single-Cell RNA Sequencing Data

Version 1.2.0

Maintainer Bobby Ranjan <ranjan\_bobby@gis.a-star.edu.sg>

Description Determining the optimal set of feature genes to characterise cell types in singlecell RNA sequencing data using stepwise regression on genegene correlations. [<doi:10.1101/2020.10.07.330563>](https://doi.org/10.1101/2020.10.07.330563).

License MIT + file LICENSE

Encoding UTF-8

LazyData true

Imports Matrix, matrixcalc, RANN, qlcMatrix, parallel, stats, Seurat, methods, graphics

RoxygenNote 7.1.1

**Depends** R  $(>= 3.5.0)$ 

Suggests rmarkdown, knitr, hdf5r, dplyr

VignetteBuilder knitr

#### NeedsCompilation no

Author Bobby Ranjan [aut, cre], Kunal Mishra [ctb], Shyam Lab [cph], Bryan Hanson [ctb], Damian Coventry [ctb], Brandon Crosby [ctb], Gregoire Thomas [ctb]

Repository CRAN

Date/Publication 2021-10-05 11:00:02 UTC

# <span id="page-1-0"></span>R topics documented:

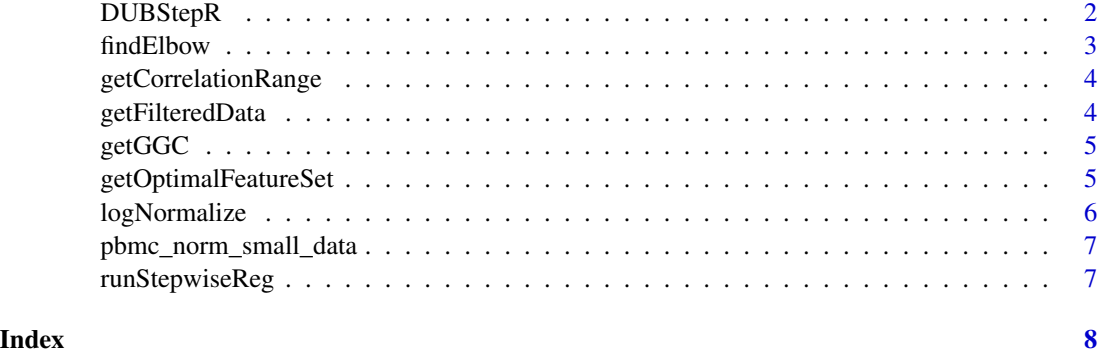

DUBStepR *DUBStepR - Obtain a list of feature genes to characterise cell types*

# Description

DUBStepR - Obtain a list of feature genes to characterise cell types

#### Usage

```
DUBStepR(
 input.data,
 min.cells = 0.05 * \text{ncol}(\text{input.data}),
 species = "human",
 optimise.features = TRUE,
 k = 10,
 num.pcs = 20,
 error = \theta)
```
# Arguments

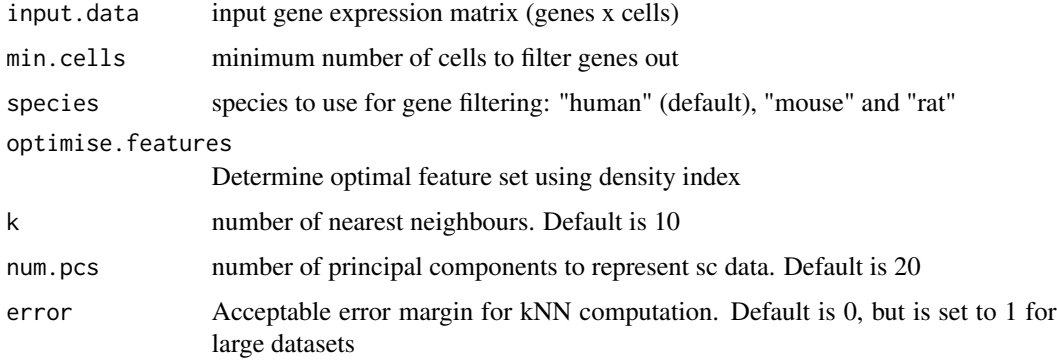

#### <span id="page-2-0"></span>findElbow 3

#### Value

Returns optimal feature set

#### Author(s)

ranjanb

#### Examples

res <- DUBStepR(input.data = pbmc\_norm\_small\_data)

findElbow *Find the Elbow in a Curve*

#### Description

This utility function finds the elbow in a curve which is concave relative to a line drawn between the first and last points. The elbow is defined as the point with the greatest orthogonal distance from that line.

#### Usage

```
findElbow(y, ylab = "y values", plot = FALSE, returnIndex = TRUE)
```
#### Arguments

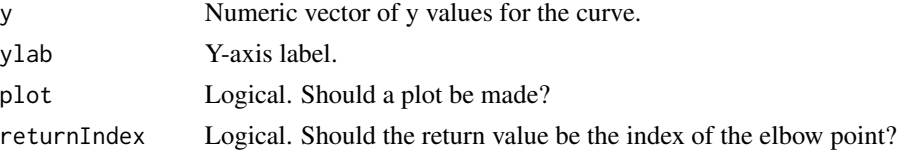

#### Value

If returnIndex = TRUE, the index of the elbow point. If returnIndex = FALSE, a data frame containing an index values  $(x)$ , the y values passed to the function, and the the orthogonal distances of the y values from the line connecting the first and last points. which.max(data\_frame\_name\$dist) will give the index of the elbow point.

#### Warning

This function makes some simple checks that the data is concave as defined above. Even so, it may give answers in some cases that are not valid. Please check on typical data that you encounter to verify that it works in your cases.

#### Author(s)

Bryan A. Hanson, DePauw University. <hanson@depauw.edu>

#### <span id="page-3-0"></span>References

The concept of this function is based on the clever idea in the Stackoverflow post at stackoverflow.com/a/2022348/633251 and relies on code posted at paulbourke.net/geometry/pointlineplane/pointline.r (referenced in the SO post). Minor modifications to the code were made to that code in order to vectorize it.

getCorrelationRange *Compute the correlation range values for all genes in the gene-gene correlation matrix.*

#### Description

Compute the correlation range values for all genes in the gene-gene correlation matrix.

#### Usage

```
getCorrelationRange(correlation_matrix)
```
#### Arguments

correlation\_matrix

gene-gene correlation matrix

#### Value

list of p-values, adjusted p-values and correlation ranges for each gene

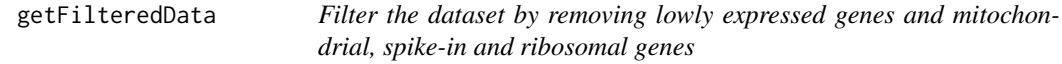

#### Description

Filter the dataset by removing lowly expressed genes and mitochondrial, spike-in and ribosomal genes

#### Usage

getFilteredData(data, min.cells =  $0.05 \times \text{ncol}(data)$ , species = "human")

#### Arguments

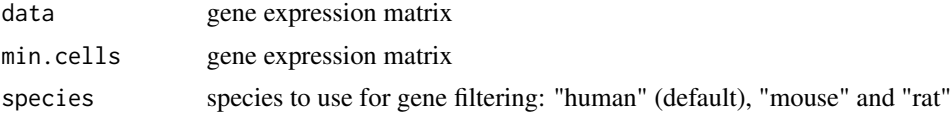

#### <span id="page-4-0"></span> $g$ etGGC  $\overline{\phantom{a}}$  5

## Value

filtered gene-expression matrix

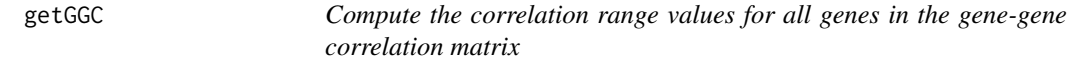

## Description

Compute the correlation range values for all genes in the gene-gene correlation matrix

#### Usage

getGGC(data)

#### Arguments

data log-transformed gene-expression matrix

#### Value

list of genes with their z-transformed correlation range values

getOptimalFeatureSet *Determine the optimal feature set using Density Index (DI)*

#### Description

Determine the optimal feature set using Density Index (DI)

#### Usage

```
getOptimalFeatureSet(
 filt.data,
 ordered.genes,
elbow.pt = 25,
k = 10,
num.pcs = 20,
 error = \theta)
```
# <span id="page-5-0"></span>Arguments

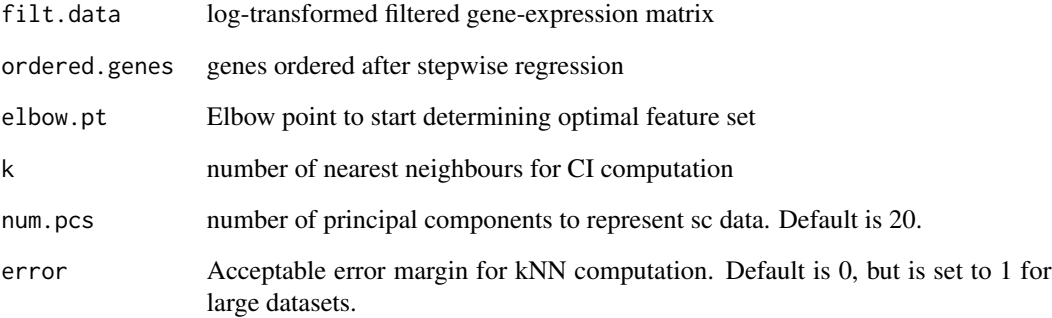

#### Value

optimal set of feature genes

logNormalize *Log-transform and normalize data by sequencing depth*

# Description

Log-transform and normalize data by sequencing depth

#### Usage

```
logNormalize(raw.data, scale.factor = 10000)
```
### Arguments

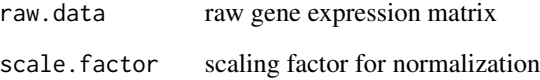

# Value

log-normalized gene expression matrix

#### <span id="page-6-0"></span>Description

Normalized and log-transformed data from the pbmc\_small object of the Seurat package.

#### Usage

pbmc\_norm\_small\_data

#### Format

An object of class dgCMatrix with 230 rows and 80 columns.

#### References

Hao et al. (2020). bioRxiv (doi: 10.1101/2020.10.12.335331).

runStepwiseReg *Run step-wise regression to order the features*

#### Description

Run step-wise regression to order the features

#### Usage

```
runStepwiseReg(ggc)
```
#### Arguments

ggc gene-gene correlation matrix

### Value

optimal feature set

# <span id="page-7-0"></span>Index

∗ datasets pbmc\_norm\_small\_data, [7](#page-6-0)

DUBStepR, [2](#page-1-0)

findElbow, [3](#page-2-0)

getCorrelationRange, [4](#page-3-0) getFilteredData, [4](#page-3-0) getGGC, [5](#page-4-0) getOptimalFeatureSet, [5](#page-4-0)

logNormalize, [6](#page-5-0)

pbmc\_norm\_small\_data, [7](#page-6-0)

runStepwiseReg, [7](#page-6-0)